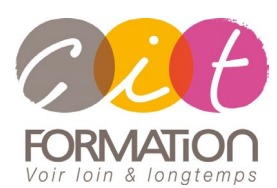

775 route de l'aérodrome ZA Agroparc 84000 Avignon Tél 04 90 85 98 12 Fax 04 90 86 26 24 info@cit.fr www.cit.fr

## **Déroulé de l'action**

#### **Modalités**

Session Inter-ou Intra En présentiel/Classe Virtuelle

#### **Horaires**

9H00-12H30 /13H30-17H00

#### **Méthode pédagogique**

Alternance exposés théoriques et exercices pratiques (80% de pratique)

#### **Suivi et assistance**

Support de cours adapté Assistance téléphonique gratuite et illimitée

#### **Modalité d'évaluation**

Evaluation formative au travers de nombreux exercices tout au long de la formation permettant de valider les compétences acquises. Attestation de stage Emargement quotidien d'une feuille de présence

#### **Accessibilité aux personnes handicapées**

Pour tout besoin d'adaptation, retrouver le contact de notre référent handicap et les modalités d'accueil sur la page [: Infos](https://www.cit.fr/fr/infos-pratiques)  [pratiques/Situation de](https://www.cit.fr/fr/infos-pratiques)  [Handicap](https://www.cit.fr/fr/infos-pratiques)

# **Microsoft 365 – Power Automate**

**Public et Objectif** : Utilisateurs "fonctionnel", personnes utilisant MS 365 au quotidien, souhaitant créer des flux métier et automatiser leurs processus de travail (workflow).

*À l'issue de la formation, le stagiaire sera capable de :*

- Construire un automate Power Automate par rapport à un besoin métier
- Se connecter à des sources de données locales et dans le cloud
- Utiliser SharePoint, Teams, Outlook comme modèle de données et de distribution
- Utiliser le centre d'administration de Power Plateforme
- Construire des automates accessibles par des appareils mobiles

**Prérequis :** Maîtriser Office 365, savoir utiliser son navigateur Internet et être familiariser avec les processus métier et leur logique

**- 1 jour -**

### **Découvrir Microsoft Power Automate**

- Qu'est-ce que MS Power Automate
- Les profils d'utilisateur et les usages types
- Microsoft Power Automate et les outils Office 365
- Power Automate et SharePoint
- Application Power Automate pour Mobile & Tablet

# **Créer et gérer un Flux Power Automate**

- Qu'est-ce qu'un flux ou un workflow
- Les type de flux (automatique, à la demande, planifié ou processus métier)
- Créer un flux depuis des modèles (depuis modèle standard ou de type Visio)
- Les flux UI de type robot (control premium)
- Les notifications gérer par Power Automate (mobile, web, eMail, Teams)
- Les bonnes pratiques

# **Utiliser les conditions, boucles et contrôles**

- Différences entre « déclencheurs » et « actions »
- Les conditions dans les flux (if, switch)
- Déclencher des actions en parallèle (ajouter un branchement parallèle)
- Les boucles (apply to each, Do until)
- Le control « étendue » (scope)
- Le control « Terminé l'exécution » (terminate)

# **Gérer les variables, le contenu dynamique et les fonctions**

- Usage des variables dans un flux Power Automate
- Les type des variables (chaine, entier, tableau)
- Les « actions » sur les variables (Initialiser, ajouter, incrémenter/ décrémenter)
- Qu'est-ce qu'un contenu dynamique (provenant des connecteurs et des contrôles)
- Les expressions (ou fonctions) dans Power Automate (fonctions de chaine, logique, conversion, mathématique, manipulations, etc.)

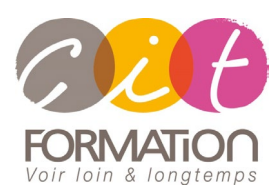

775 route de l'aérodrome ZA Agroparc 84000 Avignon Tél 04 90 85 98 12 Fax 04 90 86 26 24 info@cit.fr www.cit.fr

## **Déroulé de l'action**

#### **Modalités**

Session Inter-ou Intra En présentiel/Classe Virtuelle

#### **Horaires**

9H00-12H30 /13H30-17H00

#### **Méthode pédagogique**

Alternance exposés théoriques et exercices pratiques (80% de pratique)

#### **Suivi et assistance**

Support de cours adapté Assistance téléphonique gratuite et illimitée

#### **Modalité d'évaluation**

Evaluation formative au travers de nombreux exercices tout au long de la formation permettant de valider les compétences acquises. Attestation de stage Emargement quotidien d'une feuille de présence

#### **Accessibilité aux personnes handicapées**

Pour tout besoin d'adaptation, retrouver le contact de notre référent handicap et les modalités d'accueil sur la page [: Infos](https://www.cit.fr/fr/infos-pratiques)  [pratiques/Situation de](https://www.cit.fr/fr/infos-pratiques)  [Handicap](https://www.cit.fr/fr/infos-pratiques)

# **Microsoft 365 – Power Automate**

# **Créer un Flux d'approbation**

- Le control « Approbation »
- Démarrer une approbation pour SharePoint
- Créer un workflow d'approbation séquentiel
- Gérer les approbations

## **Gérer les Flux depuis Power Apps**

- Installer et se connecter à l'App « Power Automate »
- Création d'un bouton « démarrer un flux » depuis un modèle
- Partager le flux « instant »
- Manager les flux spécifiques à l'application mobile

### **Comment administrer ses flux**

- Sécuriser, gérer les autorisations et partager ses flux
- Configurer les paramètres régionaux
- Activer/désactiver un flux
- Exporter/importer un flux et créer une copie d'un flux,
- Soumettre un flux comme modèle
- Monitorer l'exécution d'un flux

## **Travaux pratiques**

- **Pour chaque point du programme abordé :** 
	- Présentation et démonstration par le formateur, mise en pratique sur les fonctionnalités abordées par le stagiaire avec l'appui du formateur et du groupe, feedbacks du formateur tout au long de l'activité.